## **«Использование современного геоинформационного ПО ArcMap в школьном картографировании при выполнении исследовательских работ»**

Каракулов Александр, студент 3 курса географического факультета ПГНИУ, Каракулова Людмила Васильевна, педагог дополнительного образования, учитель географии высшей категории МАОУ «Юго-Камская средняя школа»

Современное школьное образование требует новых приемов и технологий в системе основного общего образования и в системе дополнительного образования, что непосредственно влияет на получение высоких результатов в высокомотивированной образовательной среде. Поэтому наиболее интересными остаются инновационные педагогические идеи на стыке межпредметных областей, например географии, картографии, обществознания и информатики. Именно в данной области научного и учебного исследования формируются новые источники пространственновременной информации- космические снимки, информационные базы, географические карты.

С давних времен представители человечества схематически изображают, ту местность, в которой они проживают. Сначала это были простейшие наскальные рисунки, которые помогали людям ориентироваться на местности. Позже, вместе с эволюцией человека, начали видоизменяться изображения, описывающие местность. Таким образом, к VI веку до нашей эры появилась первая карта. В наши дни существует множество инструментов для создания географических карт: от рисования на листе ватмана, до печати картографического материала созданного при помощи современного программного обеспечения. Одной из самых распространенных в использовании при работе с информацией является пакет программ ArcGIS.

ArcGIS - это группа настольных продуктов семейства ArcGIS, предоставляющая весь необходимый инструментарий для полноценной работы с географической информацией: создания и редактирования данных, оформления и публикации карт, построения запросов и анализа информации.

Из этого пакета для создания карт используют флагман данного пакета

- программу ArcMap. ArcMap применяется для отображения и исследования наборов геодезических данных, с его помощью можно задавать условные обозначения, готовить карту к печати и публикации. ArcMap также является приложением, используемым для создания и редактирования наборов данных. При помощи данной программы можно обработать любое количество информации с привязкой к какой-либо местности по любой тематике, а следовательно, создать различные карты: общегеографические карты местности, карты природных явлений, демографические карты, исторические карты, карты социальных явлений и процессов конкретных территорий и т.д.

Все объекты, отображаемые на карте, для приведения в цифровой вид можно подразделить на 3 основных класса: точки (0-мерные объекты), линии (1-мерные объекты), полигоны (2-мерные объекты).

**Точки:** пространственные объекты, которые слишком малы, чтобы обозначать их линиями или полигонами, а также точечные местоположения

(точки GPS).

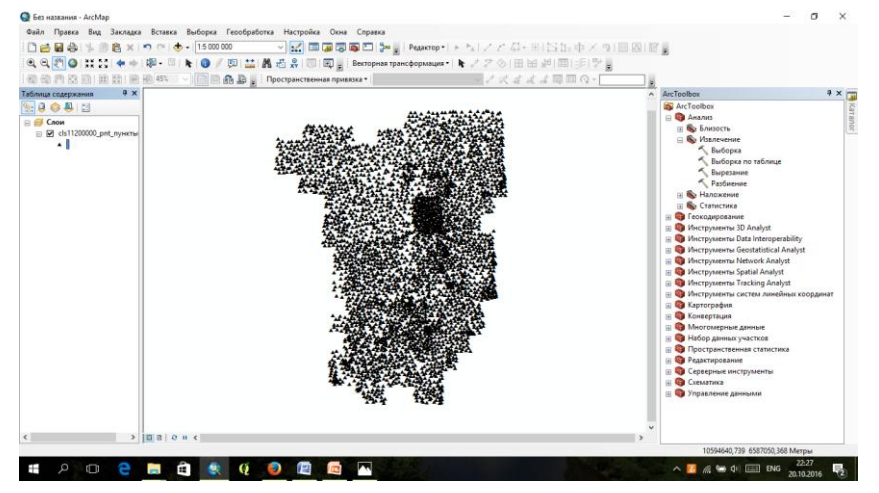

**Линии:** отображают форму и местоположение географических объектов, слишком узких для отображения в виде полигонов (центральные линии улиц, ручьи). Линии также используются для представления объектов, имеющих длину и не имеющих площади, таких как изолинии и границы.

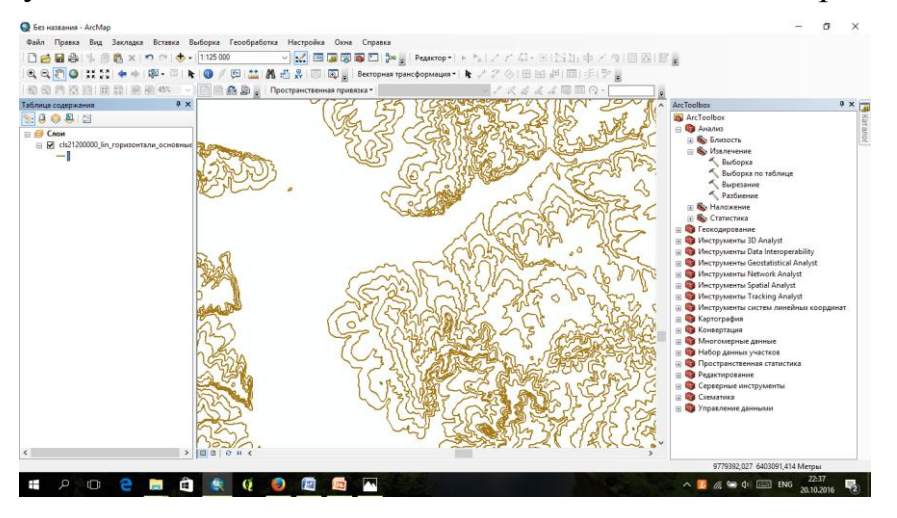

**Полигоны:** набор многосторонних площадных объектов, представляющих форму и местоположение однородных типов пространственных объектов, таких как административные районы, округа, участки земли, типы почвы и зоны землепользования.

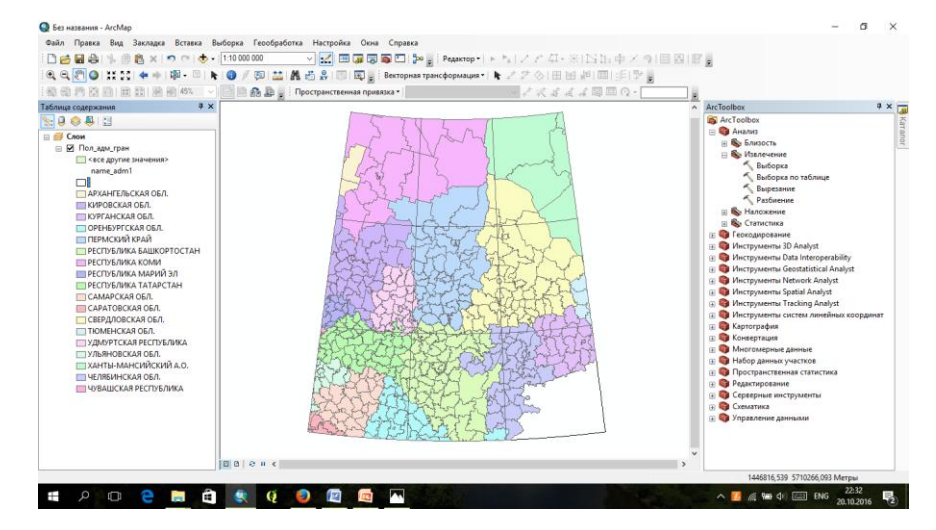

Эти данные можно получить различными путями: оцифровки (обводки) имеющихся изображений (карт, спутниковых снимков), импорта информации, содержащейся в виде таблиц с координатами, а также использование объектов созданных в автоматическом режиме другими программами или заимствование информации у других пользователей.

Интересными примерами в организации исследовательской работы школьников и студентов могут быть примеры проектов с использованием программного обеспечения ArcGIS, к примеру, построена комплексная карта окрестностей туристической базы "Кама" (с использованием инструмента построения цифровой модели рельефа); карта "Демографическая ситуация в Пермской области и Коми-Пермяцком автономном округе в период с 1981 по 1991"; карта "Источники родниковой воды посѐлка Юго-Камский и его окрестностей", карта "Комплексная характеристика участка леса" (преобладающие породы, запасы и типы леса и еще классификация по возрасту), а также огромное множество других проектов (Рис).

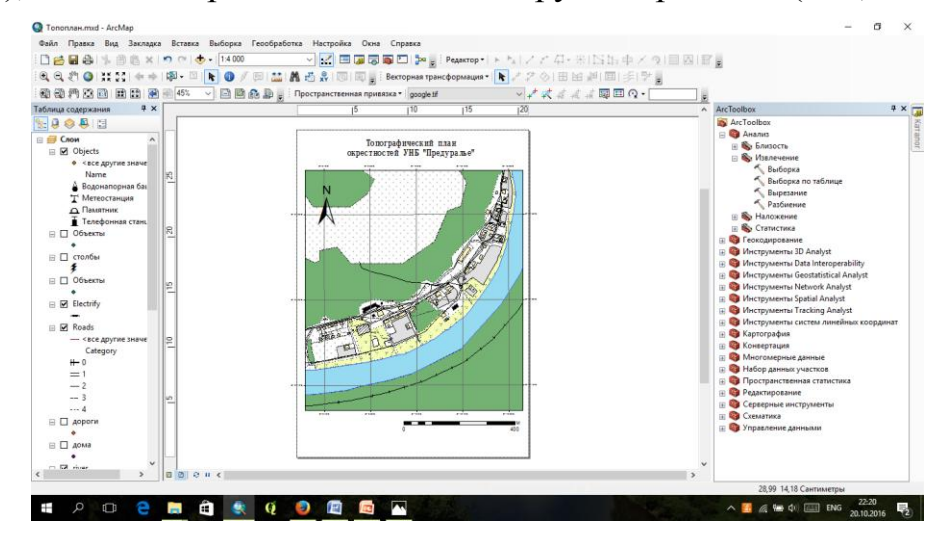